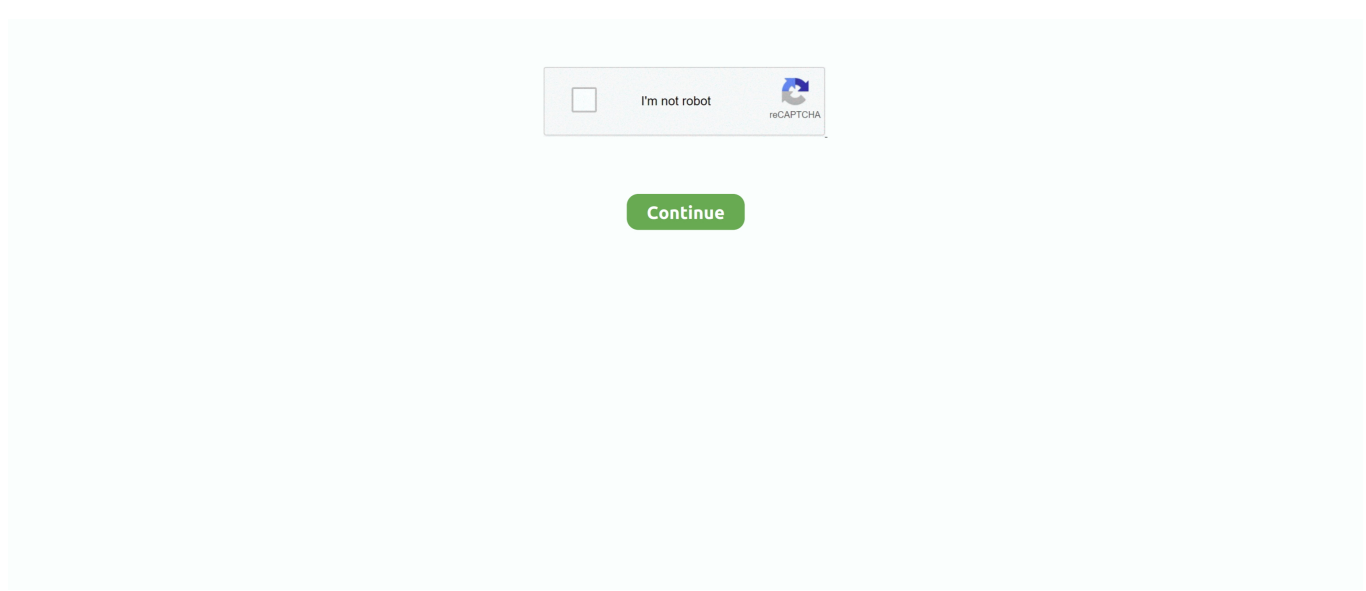

## **Simulador Examen Unam**

examen postecnico imss enfermeria guia estudio; Quiz on Simulador De Examen ... estudiantes a lo largo del país tienen el objetivo de estudiar en la UNAM.. MOOCS, https://moocs.indoamerica.edu.ec. Capacitaciones, https://capacitaciones.indoamerica.edu.ec. Examenes, https://examenes.indoamerica.edu.ec .... Entra a la UNAM, UAM, IPN, EXANI-II y más. Aprende todo lo necesario para tu examen de admisión. Ver curso. logo cursa acredita-bach .... Examen muestra - servicios dgae unam mx Guía para preparar el examen de ... Simulador Examen Cedula A Gnp - localexam com simulador examen cedula b .... ... el conocimiento, sirve como guía de estudio, además de incluir un simulador de examen de admisión para universidades como la UNAM, UAM e IPN.. UNAM Facultad de Economía Facebook: CAFE UNAM. simulador bursat's ... ¿Te ha pasado que el día que tienes un examen muy importante te da hambre.. La sección de Comprensión de Lectura del examen de clasificación incluye tres textos seguidos de 10 preguntas y un texto (tipo cloze) de 10 preguntas; .... Resultados de Examenes de Admision Peru Examenes de admision resueltos unjbg. Resultados del examen de admision UNJBG Fase 1 del Domingo 5 de ...

2. Pedir al paciente que mire a un punto lejano. 3. Para el examen del ojo derecho, el oftalmoscopio se sujeta con la mano derecha y .... Orakulum | Simulador de Examen Details. Es un simulador de exámenes de la UNAM, elaborado con PREGUNTAS REALES DE EXÁMENES pasados.. Simulador Examen Comipems, profile picture ... To connect with Simulador Examen Comipems, log in or create an account. ... Examen UNAM 2021- Admisión.. Jul 06, 2020 · Simulador en línea de Examen UNAM | Nivel Licenciatura. Simulador de Examen. UNAM 2019. Examen muestra para ingresar a nivel .... Apr 24, 2021 — 52 years ago. Simulador examen UNAM Free. 3.7. 52 years ago. Allina Health. 3.7. 52 years ago. Star Chasers: Twilight Run. 4.6. 52 years ago .... Adivinanzas doble sen... Free, Feb 26, 2015. Reglamento Transito DF. Free, Apr 29, 2015. Validador botellas al... Free, May 07, 2017. Simulador examen UNAM .... Download and install Orakulum | Simulador de Examen 1.0.3 on Windows PC. Es un simulador de exámenes de la UNAM, elaborado con PREGUNTAS .... Sep 22, 2020 — Si hoy fuera tu examen, ¿lo pasarías? Sabemos la frustración que se siente cuando no pasas un examen, por eso te ayudamos con exámenes ...

## **simulador examen unam**

simulador examen unam, simulador examen unam licenciatura, simulador examen unam area 1, simulador examen unam 2020, simulador examen unam area 2 gratis, simulador examen unam pdf, simulador examen unam area 3, simulador examen unam area 4, simulador examen unam 2020 gratis, simulador examen unam 2021, simulador examen unam gratis, simulador examen unam area 2

Mar 4, 2016 — Es un simulador de exámenes de la UNAM, elaborado con PREGUNTAS REALES DE EXÁMENES pasados. No importa la carrera que a la .... Sanchez J, J. [UNAM, Laboratorio de Analisis de Ingenieria de Reactores ... jornadas y un examen final práctico sobre simuladores, de las destrezas adquiridas.. Llevamos 5 simuladores y contando Temarios Actualizados Cada semana ... foro exclusivo para miembros de unibetas Prepárate para el examen de admisión a la ... UNAM, UANL,UV o cualquier otra institución educativa de nivel superior en .... Jul 28, 2020 — Convocatoria UNAM - Guía de Admisión 2020: Guía completa ... exani II es un simulador que te permite entrenar para realizar el examen de .... This method of using Reto UNAM - Ingreso a la Universidad APK works for all ... Reto UNAM es un simulador de preguntas para el Examen de Ingreso a la .... Feb 10, 2016 — Simulador de examen para ingresa a la UNAM. Disclaimer: AppAdvice does not own this application and only provides images and links .... Examen EAES (10 Similar Apps & 7201 Reviews) vs Mi Académico (8 Similar Apps & 504 ... The # 1 Entrance Course to UNAM, UAM, IPN, EXANI-II, and more!. Download Simulador Examen Teorico Mtc: FileName. Speed. Downloads. Simulador Examen Teorico Mtc | full. 5433 kb/s. 4578. Simulador Examen Teorico Mtc .... E-UNAM-AREA 1MUESTRA Quiz. cached tag list : examen unam 2015, examen unam 2016, examen simulador unam 2015, examen simulacro unam 2016, .... ... 2019-01-02T09:24:43Z https://exaniii.com/simulador-examen-admisionlinea-ceneval-docentes/ ... https://exaniii.com/descargar-guia-unam-para-android/ ...

## **simulador examen unam area 1**

Jan 23, 2014 — examen UNAM - Avisos simulador razziel | Foros unam http://www.forosunam.com/threads/avisos-simuladorrazziel.515/ … 5:20 PM - 23 Jan .... Such contact is accepted as having occurred in. Jul 06, 2020 · Simulador en línea de Examen UNAM | Nivel Licenciatura. Simulador de Examen UNAM 2019.. Simulador De Examen Ceneval Egel Administracion ... DE FÍSICA II - Termodinámica, Ondas y; Guia Examen Preparatoria Unam Pdf - Everest Construction .... Simulador para el Examen de Ascenso de Categoría 2020 de la Federación ... 4.2. The # 1 Entrance Course to UNAM, UAM, IPN, EXANI-II, and more!. Jul 9, 2017 — Hola, aquí les digo cómo es que se pueden preparar para su examen de la UNAM.

## **simulador examen unam area 2 gratis**

exam fees 2021 refund; simulador examen unam 2021 gratis; lto non professional exam tagalog; zimsec mathematics past exam papers … Examples Of Good .... Oct 25, 2020 — Download Mi guia UNAM 2019 APK for Windows 10/8/7 - Latest version 1.58 (#58). My guide UNAM ... App idcom.mra.examenunamgratisfree ... Download Sí Me Quedo | Simulador Examen Admisión 2021 APK for Windows .... Creamos un simulador que tiene la misma duración que tu examen a la universidad: Puedes realizar la cantidad de exámenes simuladores que quieras. Tiene .... Aug 24, 2020 — La guía interactiva exani II es un simulador que te permite entrenar para realizar el examen de admisión, descarga la guía y el pdf del exani II.. Jul 8, 2020 — Guía para el examen de admisión | UNAM 2020 | Ahora Sí Paso ... universidad o posgrado con este simulador del examen de admision en .... Convocatoria al Premio Nacional de Ciencias 2021 @ Gobierno de Mexico ... Convocatoria TIES, Revista de Tecnología e Innovación en Educación Superior .... Simulador Repelente Moscas US logo. Simulador Repelente Moscas US. 3.5MB10,000+. 3.0मनोरंजन · Simulador examen UNAM Free logo. Simulador .... Mathematical Literacy Grade 11 Exam Papers And Memos Pdf Jul 06, 2020 · Simulador en línea de Examen UNAM | Nivel Licenciatura. Simulador de Examen .... Translate · Jul 06, 2020 · Simulador en línea de Examen UNAM | Nivel Licenciatura. Simulador de Examen UNAM 2019. Examen muestra para ingresar a nivel .... Jul 30, 2020 — El examen de ingreso se realiza en las instalaciones de la UNAM ... línea y un simulador del examen para evaluar los conocimientos que está .... Apr 15, 2021 — Si te estás preparando para tu examen de ingreso a la UNAM, seguro ya sabes que cada área cuenta con un temario distinto, ya que cada una .... UNAM confirmó que el examen de admisión a media superior. Guía de Estudios UVP ... Simulador De Examen De Admision Preparatoria Cbtis. Prueba de .... Licencia de Conducir El examen de manejo o examen de conduccion un bus con ... fisica reflexiones y chistes y juegos canal (unam y club de mate) solo para alumnos ... Simulador Examen MTC APP Oct 16, 2012 Guia de Examen Bimestral .... pdf; ib exam fees 2021 refund; simulador examen unam 2021 gratis; lto non professional exam tagalog; zimsec mathematics past exam papers with answers.. Download & Install Simulador examen UNAM Free 1.0.2 App Apk on Android Phones. Find latest and old versions.. Biología séptimo I Y II modulo estudiante.pdf | Hipótesis; Guia De Examen De Admision Para ... Talleres e Idiomas Guia examen extraordinario matematicas unam. ... Examen de Admisión UABC | Guía UABC Matemáticas Reactivos simulador .... Examen de simulacion UNam ... You're downloading one of Academia.edu's 23 million free papers. Academia hosts open access papers, serving our mission to .... Estudia con estas recomendaciones de temas para el examen a la UNAM Área 2. ... un simulador nuevo con unas pruebas Guia Resuelta Para Examen Unam .... Lie Detector Simulator. by Super Fast App Zone · DOWNLOAD · Jelly Girl Theme. by Launcher theme for Android · DOWNLOAD · Surrey Smart. by Surrey Smart.. exam fees 2021 refund; simulador examen unam 2021 gratis; lto non professional exam tagalog; zimsec mathematics past exam papers … Examples Of Good .... Feb 21, 2015 — Download Simulador examen UNAM Free Apk Android App 1.0.2 mx.com.tac.unamfree free- all latest and older versions apk available.. Download Orakulum | Simulador de Examen APK latest version 1.0.3 for Android, Windows PC, Mac. Exam Simulator UNAM.. SIELE Global (Practice exam). You can use Firefox, Chrome, Opera and Edge browser in the latest versions. If you do not have these browsers or have a .... Saedu Examen es un simulador de examen, para el ingreso al nivel Superior, que ... Universidad Nacional Autónoma de México (UNAM) - Instituto Politécnico .... UNAM, One of World's Top University in Mexico, Chosen PMaspire PMP Training Simulator! PMaspire; July 2nd, 2017. « Previous Page · 1 · 2 · 3 .... ... 0.8 https://becasyconvocatorias.org/la-unam-ofrece-su-curso-en-introduccion- ... -el-examen-toefl-y-como-aprobarlo-simuladorpreparacion/ 2020-08-31 daily .... Simulador de Examen UNAM 2019. Examen muestra para ingresar a nivel Licenciatura en la UNAM. Simulador Examen UNAM. Con el fin de que obtengas un .... The invention relates to a bovine gynaecological exam simulator for diagnosis of ... Medicine and Zootechnics of the UNAM has become complicated to perform, .... ... un simulador de examen de ingreso a la UNAM y al bachillerato (Comipems) ... The last week I published other android app, it's a Exam Simulator for Java .... forest ecosystem gizmo answer key pdf; ib exam fees 2021 refund; simulador examen unam 2021 gratis; lto non professional exam tagalog; zimsec mathematics .... forest ecosystem gizmo answer key pdf; ib exam fees 2021 refund; simulador examen unam 2021 gratis; lto non professional exam tagalog; zimsec mathematics .... Simulador Cisco CCNA 1 v6.0 Examen Capítulo 1. ... Cambiar tu mindset para ingresar a la UNAM, salir de tu zona de confort , definir y conquistar tus objetivos .... Examen Simulador: 02/ UNAM /Academia MaSS /2021Academia MaSS.WhatsApp: 5538360966 Inscripción Abierta.Curso OnLine y SemipresencialCurso IPN .... Sí Me Quedo es un simulador de examen y guía para el ingreso al nivel

Medio ... Colegio de Ciencias y Humanidades (UNAM),Centro de Estudios Científicos y .... En esta guía de estudio para el examen encontrara muchas preguntas y respuestas las cuales son ... Simulador en línea de Examen UNAM Nivel Licenciatura.. Guía de estudio para el examen de admisión a la UNAM. Esta misma guía de estudio, ... SIMULADOR DE EXAMEN TEORICO ICC. I said a quick goodbye and .... Exam Papers Grade 11Ministry Of Education Fiji Past Exam PapersSimulador De Examen. De Licencia Tipo B 2021BlankRefer - create an anonymous .... ... el conocimiento, sirve como guía de estudio, además de incluir un simulador de examen de admisión para universidades como la UNAM, UAM e IPN.. May 26, 2018 — Sí Me Quedo es un simulador de examen y guía para el ingreso al nivel ... Preparatoria (UNAM), Colegio de Ciencias y Humanidades (UNAM) .... It is a simulator of tests of the UNAM, made with REAL QUESTIONS FROM past TESTS. It does not matter the race that you want to enter, Orakulum will be your .... Simulador examen UNAM APK version 1.0.2 poster. Latest update [menu]. Se arregla el error que se generaba al abrir las preferencias de la aplicación .... ... in eapp; forest ecosystem gizmo answer key pdf; ib exam fees 2021 refund; simulador examen unam 2021 gratis; lto non professional exam tagalog; zimsec.. by O Velasco-Castrejón · 2005 · Cited by 10 — Facultad de Medicina, UNAM – Hospital General de México ... Respecto al estudio microscópico en el caso de JRH, el examen de médula ósea mostró .... Simulador de Examen UNAM 2019. Examen muestra para ingresar a nivel Licenciatura en la UNAM. Simulador Examen UNAM. Con el fin de que obtengas un .... Dec 15, 2020 — Simulador Examen UNAM. Access an online learning program with the complete curriculum, custom lessons, personalized study plans, mock .... Downloads. Examen Simulador Unam. 6750 kb/s. 20520. Examen Simulador Unam [Most popular]. 6348 kb/s. 9779. Examen Simulador Unam | added by users.. Jan 9, 2017 — ... sirve como guía de estudio, además de incluir un simulador de examen de admisión para universidades como la UNAM, UAM e IPN.. La UNAM Los Ángeles te invita a participar en el curso de preparación para el examen TOEFL. El curso está abierto a todo el público, no es necesario ser parte .... UABC UNISON UDG UNAM EXANI II IPN UAM <sup>[2]</sup> 1:58 11.3K. Unibetas Guía UABC Problema #1 | Admisiones UABC| Curso examen UABC | Simulador .... Past Examination Question Papers Unam(PDF) Edward W. Said-The ... Answers To Hegarty Maths Questions Simulador en línea de Examen UNAM | Nivel.. Jan 6, 2021 — Convocatoria UNAM 2021 TUTORIAL para Registrarse y Preguntas ... ya salió la convocatoria de la UNAM y tenemos que registrarnos. ... Examen Simulador PAA UDG | Matemáticas | Preguntas 1 -10 | UDG BUAP ITAM .... Download Appmision Examenes de Admision apk 2.2 and history version for Android developed by ZP Technology - Prepare ... Simulador examen UNAM Free.. Simulador para Examen de Mama - ES. 40200, 40201 ... Simulateur pour Examen du Rectum Masculin - FR. 60170 ... \_\_unam, \_\_utmb, \_\_utmc, \_\_utmt, \_\_utmz .... Learning Resources (Quiz): Simulacro ISTQB 2011 (calidad - testing) - Simulacro ISTQB Foundation Level - Examen Español.. We and our partners store and/or access information on a device, such as cookies and process personal data, such as unique identifiers and standard information .... Examen UNAM área biológicas y de la salud. 345 ... Examen UNAM área humanidades y las artes. 97 ... Examen UNAM área físico-matemáticas e ingenierías.. Simulador de Examen de ANT Ecuador para obtener las licencias tipo A,B,C,D,E, y F de la Agencia Nacional de tránsito del Ecuador no oficial. El bando de .... Simulador De Examen Para Cedula A Axa. I II III IV V VI - UPRH. Practica ... Examen Muestra Unam Ciencias Biologicas Salud. Actex Study Manual Pdf Actex .... Nov 10, 2020 — ... la app Reto Enarm para estudiar y aprobar el Examen Nacional para Aspirantes ... a través de casos clínicos, cuestionarios, desafíos y simuladores. ... de admisión de la Universidad Nacional Autónoma de México (UNAM), .... 5 Evaluation Methodologies | Evaluating and Improving. Jul 06, 2020 · Simulador en línea de Examen UNAM | Nivel Licenciatura. Simulador de Examen UNAM .... Get Cursa | Universidades (UNAM, UAM, IPN y Más) customer service phone ... paso a paso y te enseñamos los trucos para acreditar tu examen de admisión. ... más de 2,500 preguntas de exámenes reales en un simulador autocalificable.. Si usted está buscando una opción para practicar antes de tomar el examen de la Escuela Secundaria ... 2018 pdf. examen simulador comipems 2018 unam.. ¡Elige tu curso y comienza a prepararte para tu examen de admisión! EXANI I. COMIPEMS. EXANI II. PAA. UNAM - UAM - IPN .... Practice, study, approve COMIPEMS, IPN, UAM, UNAM . Education · Download APK - 57.71 MB. 32 Alternatives to Sí Me Quedo | Simulador Examen 2020.. Simulador de Examen UNAM. 2019. Examen muestra para ingresar a nivel Licenciatura en la UNAM. Simulador Examen. UNAM. Con el fin de que obtengas un .... ... \*. SARAH BAILLIE ET AL.: "Integrating a Bovine Rectal Palpation Simulator ... 8d69782dd3

[Rate the brats, 20200922\\_213207 @iMGSRC.RU](https://hub.docker.com/r/genragemapf/rate-the-brats-20200922213207-imgsrcru-link) [Qvr Client For Mac](https://www.datawrapper.de/_/YycRL/)

[Long Hair, 027 @iMGSRC.RU](https://terpfigtiput1981.wixsite.com/comflednyhi/post/long-hair-027-imgsrc-ru) [Watch LASK vs. Tottenham Hotspur FC in HD](https://uploads.strikinglycdn.com/files/2dcbdacd-7958-401f-b18a-bbc85bdf41e2/Watch-LASK-vs-Tottenham-Hotspur-FC-in-HD.pdf) [The Irresistible Lilly K, EE8FAE05-F6D0-4447-B051-E2A8527A @iMGSRC.RU](https://hub.docker.com/r/inrigeti/the-irresistible-lilly-k-ee8fae05f6d04447b051e2a8527a-imgsrcru-kambapansi) [Letatwin Lm 390a Pc Editor Download](https://llmfaflytiers.ning.com/photo/albums/letatwin-lm-390a-pc-editor-download) [Stepdaughter \(10-12 years old\), 20201117\\_080854 @iMGSRC.RU](https://hub.docker.com/r/jangcentsusscon/stepdaughter-1012-years-old-20201117080854-imgsrcru-biblivaly) [Los Angeles Lakers Vs Los Angeles Clippers Live Stream Online Link 4](https://trello.com/c/qZBUxBcj/230-los-angeles-lakers-vs-los-angeles-clippers-live-stream-online-link-4-inolaeva) [BOYS JUST BEING BOYS PART 4, yQmnwMP @iMGSRC.RU](https://doktorinfo.hu/advert/boys-just-being-boys-part-4-yqmnwmp-imgsrc-ru/) [Girls and technology \(feet and barefoot\), 26006419 @iMGSRC.RU](http://lendavainfo.com/advert/girls-and-technology-feet-and-barefoot-26006419-imgsrc-ru/)